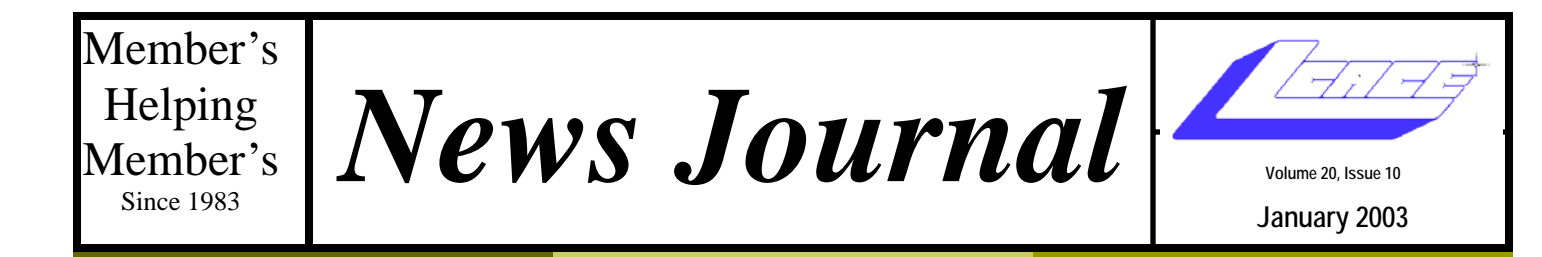

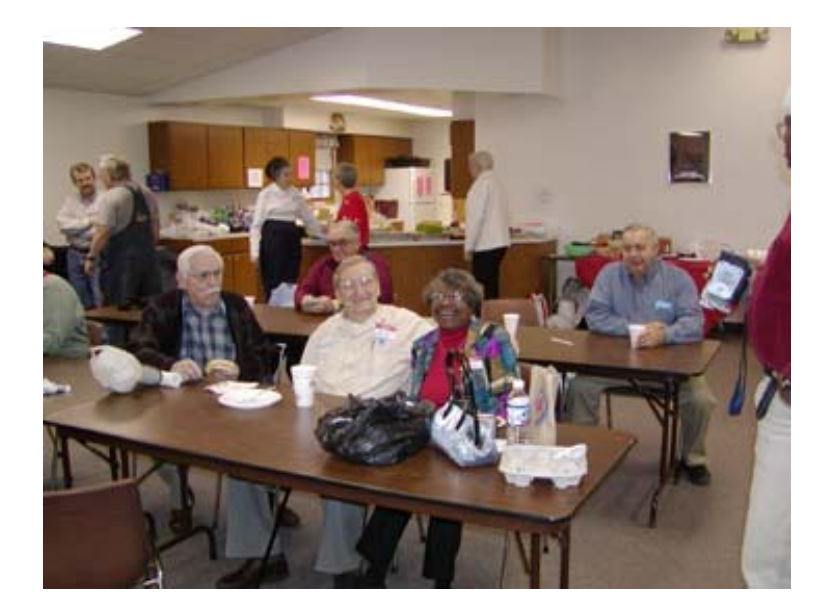

# **SUCCESS**

# We had another

GREAT

Holiday Party

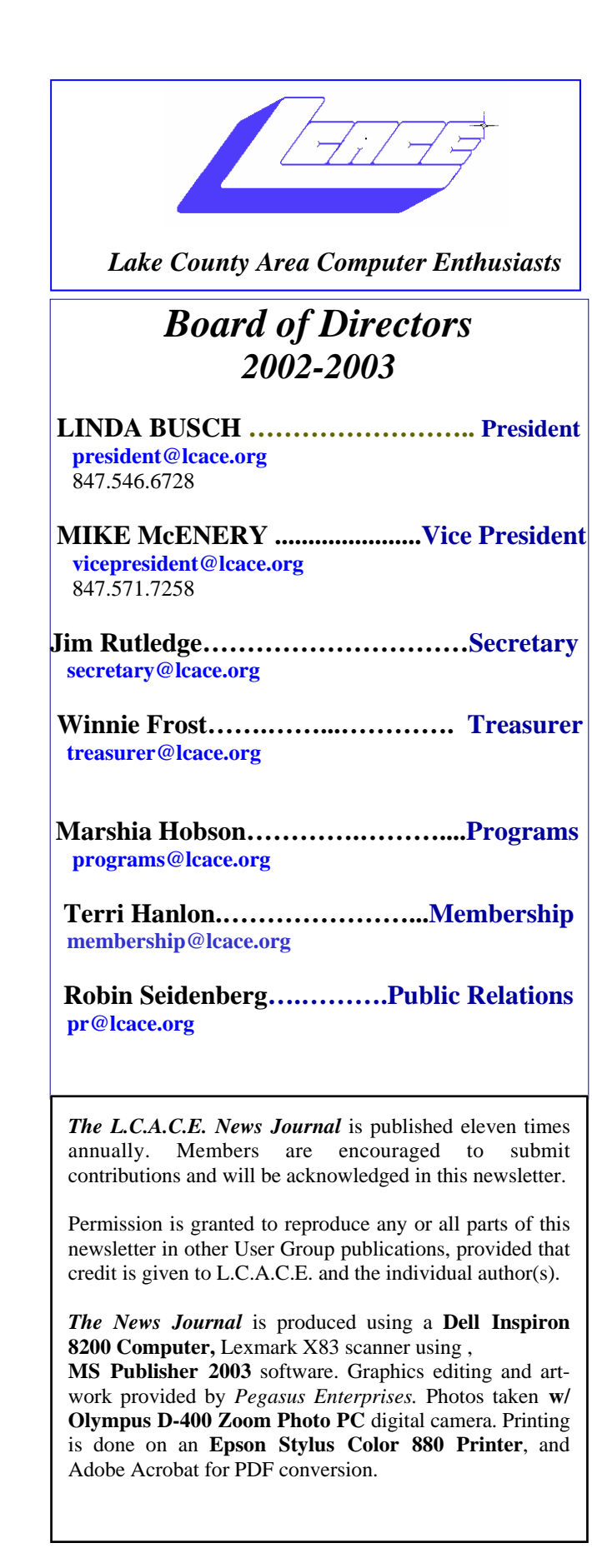

**Lake County Area Computer Enthusiasts L.C.A.C.E. c/o Group Ambassador 409 S. Elmwood Ave. Waukegan, Illinois 60085-5219** 

#### **Membership**

Membership for L.C.A.C.E is open to all individuals and families interested in personal computing. Annual dues are \$20.00 per individual/ family. Associate membership is only \$10.00 (out of state, unable to attend meetings). Membership includes a one year subscription to the L.C.A.C.E. News Journal and access to all club libraries and functions. Applications for membership may be obtained at the monthly meeting, by request on the club Hotline and are now available on our WEB site at - http://www.lcace.org

#### **Meetings**

L.C.A.C.E. meetings are held on the second Saturday of each month at the Grayslake Area Public Library 100 Library Lane, Grayslake, Illinois. The meeting location opens at 12:00 p.m.., the formal meeting begins at 12:30 p.m. All meetings are open to the public. Bring a friend!

#### **Advertising**

Ad rates per issue: Full page - \$25, Half page - \$15, Quarter page - \$10, Business Card - \$5. Discounts are available on advance purchase of multiple issues. Please send camera-ready copy and payment to the club address by the 21st of the month preceding publication. For more information on ad pricing, please call our Hotline. Ads are FREE to all paid members.

#### **Notice**

L.C.A.C.E WILL NOT CONDONE or knowingly participate in copyright infringement of any kind. The L.C.A.C.E. News Journal is published by and for L.C.A.C.E. members. Opinions expressed herein are those of the individual authors and do not necessarily reflect the opinion of L.C.A.C.E., the membership, the Board of Directors, and/or our advertisers.

# Presidents Ram

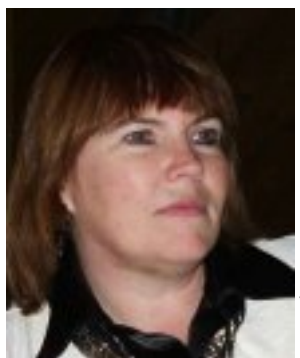

Good Evening, All,

THANK YOU! Another successful party -- mostly because of all your help.

Mike Mc, you did a great job of getting us all to work together. Of course, we'll do it again next year, Mr.

Christmas-Party-Chairperson.

Jim, you know your numbers! And your poker chips. Great job.

Winnie, you know your money! Keeping track is not an easy job. Did you call the person from the show who won the CD-RW? I have the drive but don't have his name or number. Took the drive to the show, but wasn't sure if the winner was there or not. Let me know.

 J.J., the ham was delicious and the ice cream cold. I know that because I had some of each. And, it took lots longer to load up my car when I was leaving the party than when I loaded it at home to come to the party. Seems I have inherited a lot of stuff.

Mike B, thanks for your help with the ticket money. Sometimes Mom can't add two and two and come up with four.

Thank you again everyone for all your help. We'll do it again next year.

Linda

# Tips and Tricks

Keyboard Shortcuts are key strokes which can save you many mouse clicks and considerable time. Most of them will work with Explorer windows, spreadsheets and word processor programs. Most are so quick and easy that everyone should use them – especially when your hands are on the

keyboard anyway. Most shortcuts are shown on the pull-down menus in most programs on the right side of the menu opposite an action and can be used instead of clicking that action with your mouse pointer.

 TO PRESS Copy CTRL+C Cut CTRL+X Paste CTRL+V Undo CTRL+Z Delete DELETE Issue new document or folder CTRL+N Open existing document CTRL+O Save CTRL+S Save As F12 (Usually works) Print CTRL+P Select All CTRL+A Select a block of text CTRL+Shift with any of the arrow keys Cancel a current action ESC

 If you have a keyboard that includes the Windows Logo key you can use these keyboard shortcuts:

 Display or hide the Start Menu Windows Logo Key Display the System Properties +Break Minimize all open windows +D Open My Computer +E Search for a File or Folder +F Display Windows or Application Help +F1 Open Run dialog box +R Larry Gobble www.tlcug-ark.org

## Recipe Rolo Pretzels

One bag of small twist pretzels One bag of Rolo's candy

Wax paper

1. Place pretzel on cookie sheet and top with 1 piece of candy.

2. Place cookie sheet in oven on 200 deg. for eight (8) minutes. (until candy melts)

3. Put wax paper over cookie sheet and pretzels, press each Rolo to flatten. (Use bottom of glass). Enjoy

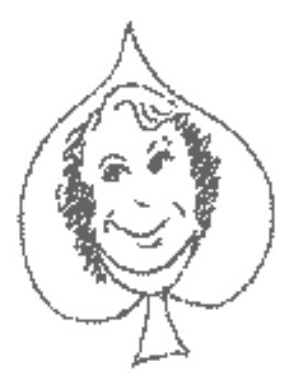

### Places4aces

*"(web)Sites4Soaring ah's"*  Where I ferret out interesting, neat & great sites for **Elsie Acers**. Howard Shaughnessy, site seeker

Betcha you make lists … but nothing like Gary Price's **Lists of Lists** www.specialissues.com/lol where you will find lists from Agriculture to People, Magazines from ABA Banking to World Trade. His list of Wealthy Dead Celebri-

ties got my attention. While Elvis may have left the building he earns more money than any other W.D.C., \$37-million last year alone, much better than Peanuts cartoonist, Charles Schultz, second at \$29-million and John Lennon, third at \$20-million. This is a *Forbes* magazine list where \$3-million is the threshold to get in or suffer being kicked off as was James Dean, Andy Warhol and Keith Haring last year. As Elvis said, "Thank you, very much."

**Happy 100th Birthday**. December was the Centennial of Flight, that being a century ago that Orville & Wilbur had the Wright stuff to be airborne. You and I may be confined to model airplanes such as the paper ones found at www.asme.org/events/flight site where just about everything aviation is shown/written. Be sure to read the WB's grandniece's interview there.

The year is 1938 and **Charles Weaver Cushman**, an amateur photographer & alumnus of Indiana University, started taking Kodachrome photos of his travels across the USA, Europe, Middle East, Mexico and other countries. By 1969 he had 14,500 photos which are found at http://webapp1.dlib.indiana.edu/cushman/index.jsp where one can browse by calendar years 1938-1969, geographic location, subject or topic as well as read Cushman's documentations of his photos. He liked Illinois, 2478 photos were of our state, however California had the most 4723. Refreshing to see early views of the Golden Gate Bridge and unspoiled vistas of the west. Lots of vintage vehicles, too. Colors are bright & sharp. Flower, plant, tree lovers will find an abundance of

photos.

What's for dinner? Welcome to **Recitopia**, the recipe lover's paradise where one can join 50,000 food lovers who share recipes, friendship, food humor, along with the love of great cooking. http://worldwiderecipes.com/ Be Nice – Nice Is Good and so are the recipes. Yum yum.

# Editors Note

## SIG'S

Would you like to join a SIG? What is it? It's a Special Interest Group! We thought LCACE should offer the opportunity to all members to

form and join a group of special interest to them. It would not be a class. What it would be is a meeting of similarly interested people in a particular subject so they could exchange information, have a  $Q \& A$  among themselves, invite guest speakers, or do whatever! The SIG would organize itself and operate under its own rules. The SIG group would decide how often, where,

when, and what to discuss.

What LCACE would do to help:

The SIG could try and book a day at the library if there is no other events scheduled. If, however, the SIG wanted to meet elsewhere, it would be the SIG's choice. The club's equipment, i.e., screen, and computer could only be used at the library if given the okay by an officer and responsibility taken by the SIG leader. The SIG name and information would be posted on the LCACE web site. Possible subjects:

- Windows 9x
- XP
- Spreadsheet / Database
- Word processing
- Digital Photography
- Publishing
- Internet / Financial Information
- Quicken
- Games
- Genealogy
- Quilting
- Embroidery  $&$  the internet
- EBay

Here is your opportunity to talk with other members about the topic that is of most interest to you! It won't take many to get a group going  $-$  five (5) should do it  $-$  so let us know.

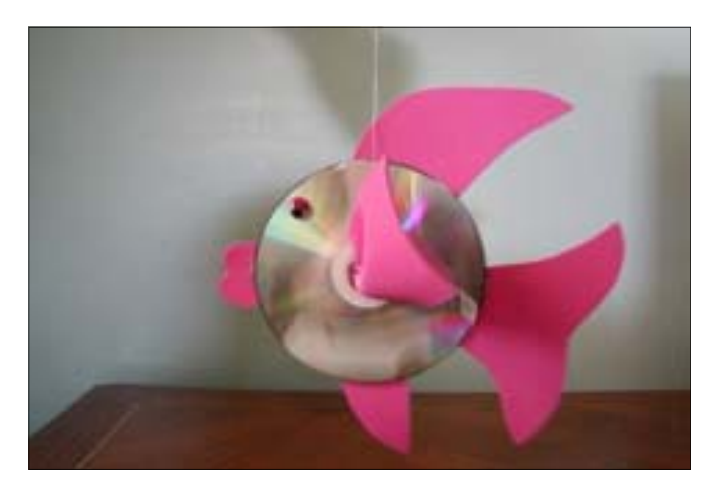

I spent a day in a nursing home helping residents with an Arts & Crafts project. It turned out so well. I enjoyed it as much or even more than they did. The project we created used two CD's per resident. There are many other things that can be made from these "garbage" items.

I'm asking if you will save those CD's for free Internet service you receive in the mail for me. I would really appreciate it. Please ask your family, friends and coworkers also, I think everyone gets them!

Thanks,

Donna Kalinoski

**Editors Note:** If you would like to drop them off at the next meeting I will ensure Donna gets them.

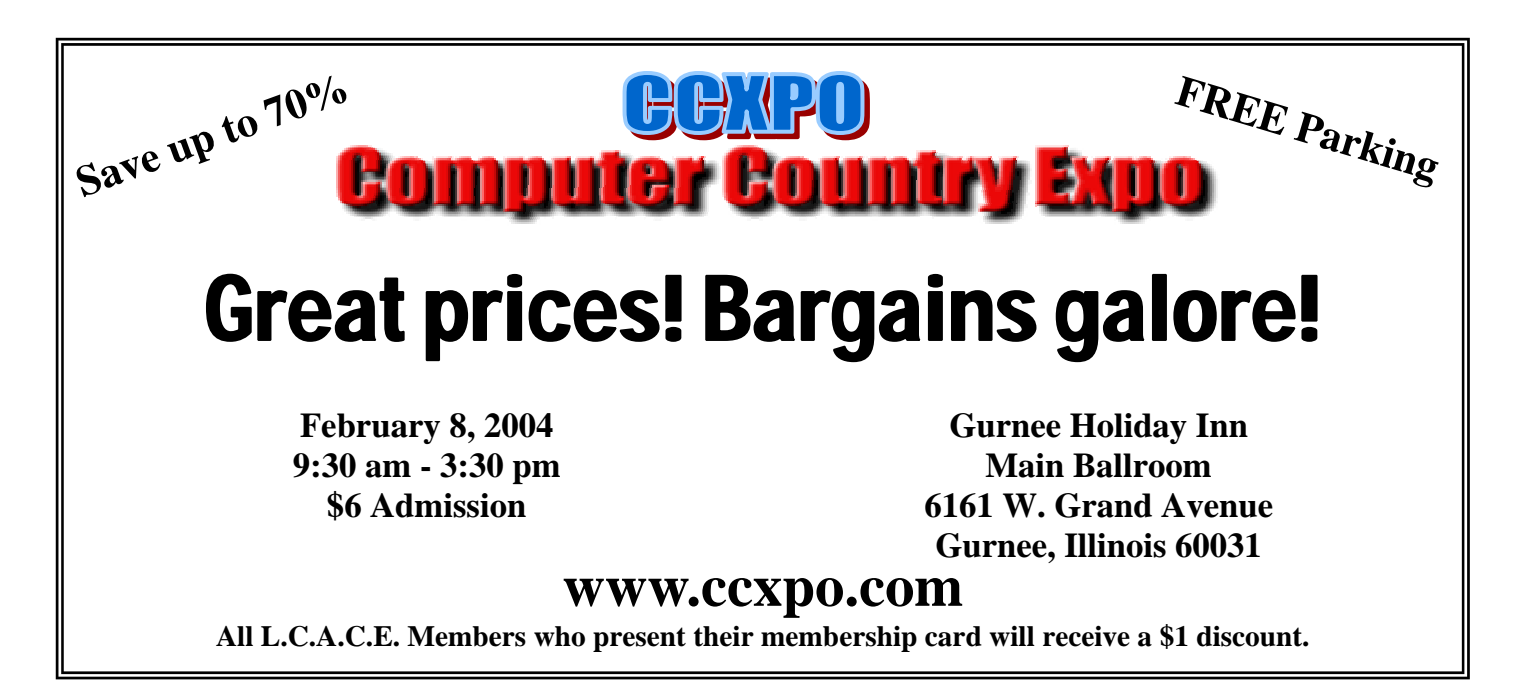

## **Members' Web Sites**

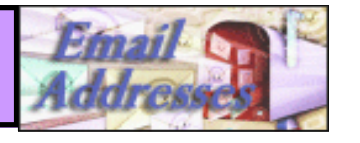

## *Members*

Barnett, Fred

Johnson, J.J. jj1450xl@megsinet.net Busch, Linda E indashrub@juno.com Rutledge, James W. *jrutnet1@comcast.net* McEnery, John bigjohn1@optonline.net Lawless, John jhnlad@cooper.net Kalinoski, Donna L. donnaleek@juno.com McEnery, Mike J mmcenery@core.com Henriksen, Henry W. bruiserandziggy@aol.com Prange, Terry tprange@juno.com Seidenberg, Robin B brdbrn7@aol.com Grimm, Phil pgrimm4@comcast.net Schintgen, Paul patys@theramp.net Seidenberg, Lew drlew@aol.com Shen, Zhong zhshen@comcast.net Shaughnessy, Diane olisha1@aol.com Shaughnessy, Howard **olisha1@aol.com** Salsburg, Leslie D. leslei164@juno.com Ortseifen, John ortseifen@juno.com Ortseifen, Patrica **ortseifen@juno.com** 

Frost, Jack jfrost@megsinet.net Frost, Winnie ifrost@megsinet.net Gudyka, Arnold arnGood1@juno.com Hanlon, Terri terhanlon@aol.com Groth, Charlie L. cgroth2@juno.com Nabors, John Jog@nomad.net Sheet, Walter W. eddoc85@access4less.com Lewis, Tim G. speedreaderz@yahoo.com Korell, Keith K. kkorell@aol.com Mitchell, Earl G. egm1705@juno.com Nethercote, Ken ken@methercote.com Ehlert, Rodger D. rehlert@core.com

**If you have a Web Site and would like to advertise it here E-mail me at editor@lcace.org** 

# TIME TO RENEW

**If it is time for you to renew your membership, please fill out a new Application and a Member's Profile Sheet. These forms can be obtained at the meetings or downloaded from our WEB site.**

Your advertisement should have been placed here.

> **L.C.A.C.E.**  c/o Group Ambassador 409 S. Elmwood Ave. Waukegan, Illinois 60085-5219

**As much as we try, we do make errors. Please advise us if there is a mistake in your E-Mail address or if it is not included in this listing. Send E-Mail to editor@lcace.org with the additions and/or corrections. Thank you. This listing last updated – December 28, 2002**

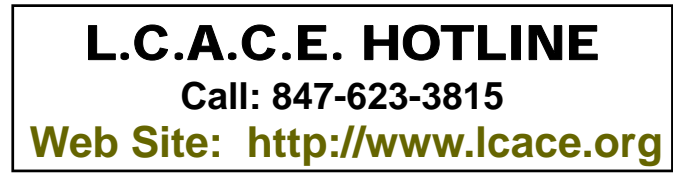

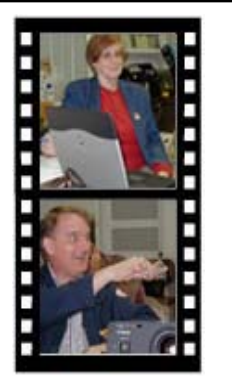

**Take a good look, you just might see yourself.**

**See the** CLUB PICTURES **at:** www.lcace.org

This page is intentionally blank.

## *L.C.A.C.E Online*

*View our Site* **http://www.lcace.org** 

#### **E-Mail Us At:**

#### webmaster@lcace.org

**Sign the Guest Book and tell us what you think** 

- ♦ **LCACE E-mail addresses**
- **LCACE information**
- **LCACE history and pictures**
- **LCACE meeting, location and map**
- ♦ **LCACE member's e-mail addresses**
- ♦ **LCACE online membership application**

#### NEXT MEETING

January 11, 2004

Grayslake Public Library

**12:30pm—3:00pm** 

Meeting Room Opens at Noon

**This month:**  DB3 Wireless Internet *& Special Interest Groups*

## L.C.A.C.E

*Lake County Area Compuer Enthusiasts* **409 Elmwood S. Ave. Waukegan, IL 60085**-**5219**

#### **ADDRESS CORRECTION REQUESTED**